# **Dell EMC Ready Bundle for Red Hat OpenStack**

**Release Notes Version 6.0.1**

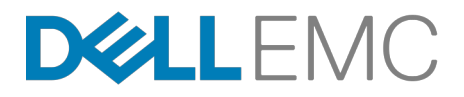

**Dell EMC Converged Platforms and Solutions**

## **Contents**

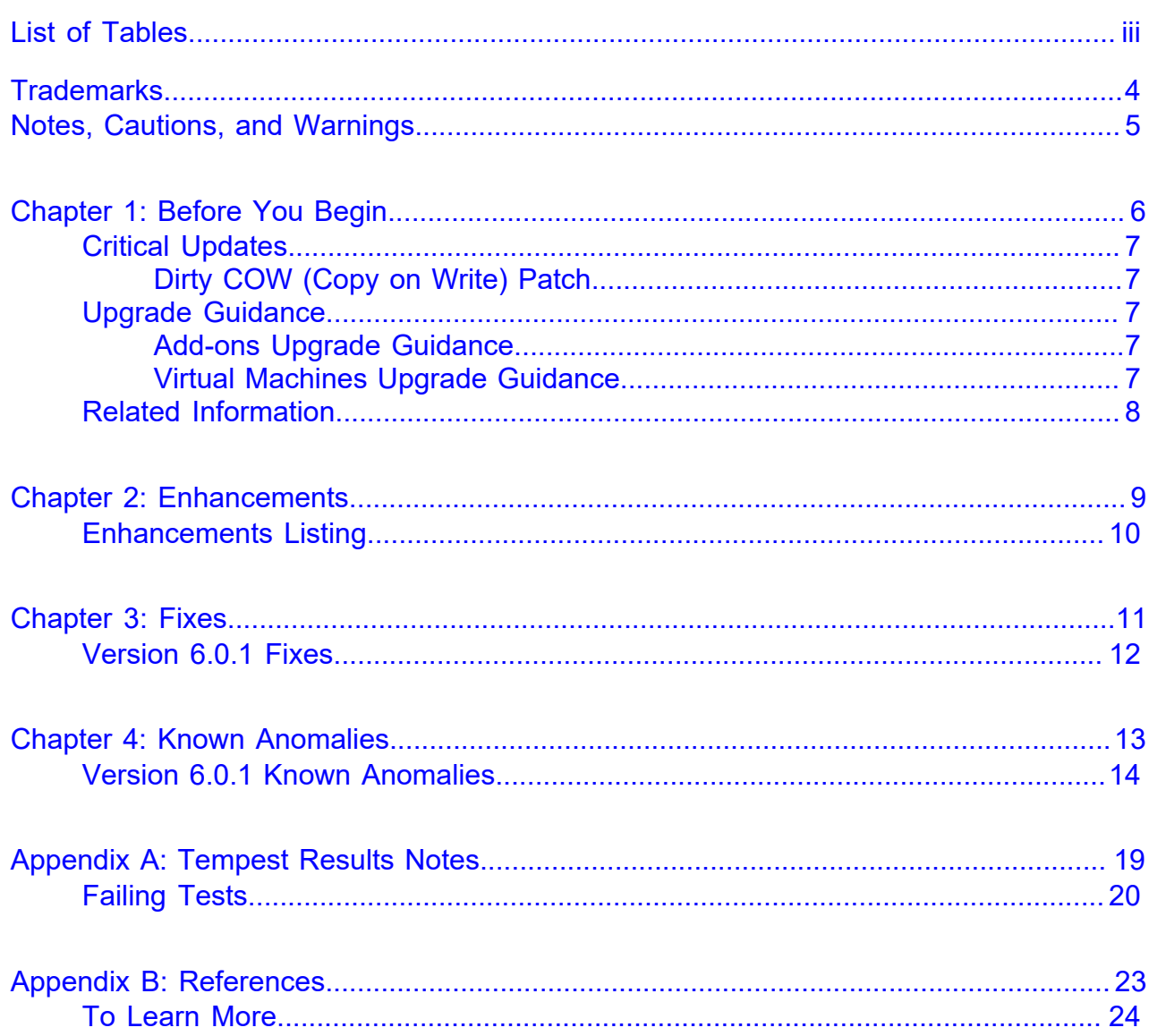

## <span id="page-2-0"></span>**List of Tables**

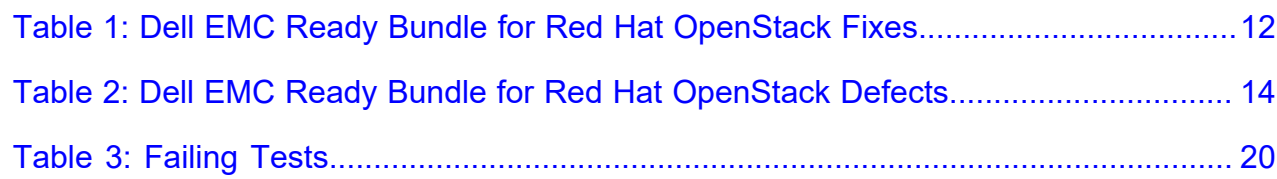

### <span id="page-3-0"></span>**Trademarks**

Copyright © 2014-2017 Dell Inc. or its subsidiaries. All rights reserved.

Microsoft® and Windows® are registered trademarks of Microsoft Corporation in the United States and/or other countries.

Red Hat®, Red Hat Enterprise Linux®, and Ceph are trademarks or registered trademarks of Red Hat, Inc., registered in the U.S. and other countries. Linux® is the registered trademark of Linus Torvalds in the U.S. and other countries. Oracle® and Java® are registered trademarks of Oracle Corporation and/or its affiliates.

DISCLAIMER: The OpenStack® Word Mark and OpenStack Logo are either registered trademarks/ service marks or trademarks/service marks of the OpenStack Foundation, in the United States and other countries, and are used with the OpenStack Foundation's permission. We are not affiliated with, endorsed or sponsored by the OpenStack Foundation or the OpenStack community.

The Midokura® name and logo, as well as the MidoNet® name and logo, are registered trademarks of Midokura SARL.

## <span id="page-4-0"></span>**Notes, Cautions, and Warnings**

A **Note** indicates important information that helps you make better use of your system.

A **Caution** indicates potential damage to hardware or loss of data if instructions are not followed.

A **Warning** indicates a potential for property damage, personal injury, or death.

This document is for informational purposes only and may contain typographical errors and technical inaccuracies. The content is provided as is, without express or implied warranties of any kind.

## <span id="page-5-0"></span>**Before You Begin**

#### **Topics:**

- *[Critical Updates](#page-6-0)*
- *[Upgrade Guidance](#page-6-2)*
- *[Related Information](#page-7-0)*

The Dell EMC Ready Bundle for Red Hat OpenStack includes software from several parties. You should be aware of updates and information that may impact your deployment.

#### <span id="page-6-0"></span>**Critical Updates**

Vendors whose software is included in the Dell EMC Ready Bundle for Red Hat OpenStack may provide critical updates and upgrades after release. Please contact the vendors' support organizations for information about working with any updates or upgrades.

#### <span id="page-6-1"></span>**Dirty COW (Copy on Write) Patch**

*[CVE-2016-5195](http://cve.mitre.org/cgi-bin/cvename.cgi?name=CVE-2016-5195)* identified a race condition in the Linux kernel's memory subsystem, known as Dirty COW (Copy on Write). For more information, please see *<https://access.redhat.com/security/cve/cve-2016-5195>*.

A file called  $\text{dirty}_\text{c}$  cow patch.py has been provided to assist you with applying the Dirty COW kernel updates required for RHEL 7.2. This script must be run from the *overcloud admin\_user* user's *home/pilot* directory, as the *overcloud admin* user. The only requirements before running this script are:

- The Overcloud nodes be subscribed to Red Hat's CDN subscription services
- The correct repositories are available for the update process

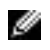

৶

**Note:** Please refer to *Registering Overcloud Nodes with CDN* in the Dell EMC Ready Bundle for Red Hat OpenStack Deployment Guide for those instructions.

Once the requirements are met:

- **1.** Log into the Director Node as the *admin\_user*.
- **2.** Execute the following commands:

```
# cd ~/pilot
# chmod 755 dirty_cow_patch.py
# ./dirty_cow_patch.py
```
**Note:** Be prepared to wait ~45 minutes (9 nodes), or ~5 minutes per node, for the script to complete. The script uploads a minimal version lock file to each node, updates the kernel packages, and then reboots each node waiting for the cluster to stabilize, before moving on to the next node.

#### <span id="page-6-2"></span>**Upgrade Guidance**

This topic provides the following upgrade information:

- *[Add-ons Upgrade Guidance](#page-6-3)* on page 7
- *[Virtual Machines Upgrade Guidance](#page-6-4)* on page 7

#### <span id="page-6-3"></span>**Add-ons Upgrade Guidance**

Add-ons that were installed as part of the **initial** installation of the Dell EMC Ready Bundle for Red Hat OpenStack should function normally after a major solution upgrade from version 5.0.x to version 6.0.x.

However, normal funcationality of add-ons installed **after** the initial installation is not guaranteed.

Affected add-ons include:

- Red Hat CloudForms
- OpenShift Container Platform
- Instance High Availability

#### <span id="page-6-4"></span>**Virtual Machines Upgrade Guidance**

Be aware that:

- After updates You must **reboot the cluster** for kernel changes to take effect. The VMs are stopped at this point.
- After both updates **and** upgrades You must **restart the VMs**.

#### <span id="page-7-0"></span>**Related Information**

Dell EMC recommends that, as a best practice, you become familiar with the following related information before deploying and using the Dell EMC Ready Bundle for Red Hat OpenStack.

**Note:** The following list is not all-encompassing. It represents the major Solution components with Ø which you should be familiar. Subscription access may be required.

- *[Red Hat Enterprise Linux Server 7 Release Notes](https://access.redhat.com/documentation/en-US/Red_Hat_Enterprise_Linux/7/html/7.2_Release_Notes/index.html)*
- *[Red Hat OpenStack Platform](https://access.redhat.com/documentation/en/red-hat-openstack-platform/9/paged/release-notes/) 9 Release Notes*
- *[Red Hat Ceph Storage](https://access.redhat.com/documentation/en/red-hat-ceph-storage/1.3.2/release-notes/release-notes) 1.3.2 Release Notes*

# <span id="page-8-0"></span>**2**

### **Enhancements**

#### **Topics:**

• *[Enhancements Listing](#page-9-0)*

This topic describes enhancements for the Dell EMC Ready Bundle for Red Hat OpenStack, version 6.0.1.

#### <span id="page-9-0"></span>**Enhancements Listing**

Enhancements include:

- Minor OpenStack Update
- Major OpenStack Upgrade
- Red Hat CloudForms version 4.2
- OpenShift Container Platform version 3.3
- CloudForms and OpenShift Integration
- Billing and Chargeback Reporting

<span id="page-10-0"></span>**3**

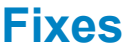

**Topics:**

• *[Version 6.0.1 Fixes](#page-11-0)*

This topic describes issues in the Dell EMC Ready Bundle for Red Hat OpenStack that have been corrected since the prior release.

#### <span id="page-11-0"></span>**Version 6.0.1 Fixes**

Subscriptions are required to view Red Hat Bugzilla and Dell EMC JIRA defect tracking systems.

#### <span id="page-11-1"></span>**Table 1: Dell EMC Ready Bundle for Red Hat OpenStack Fixes**

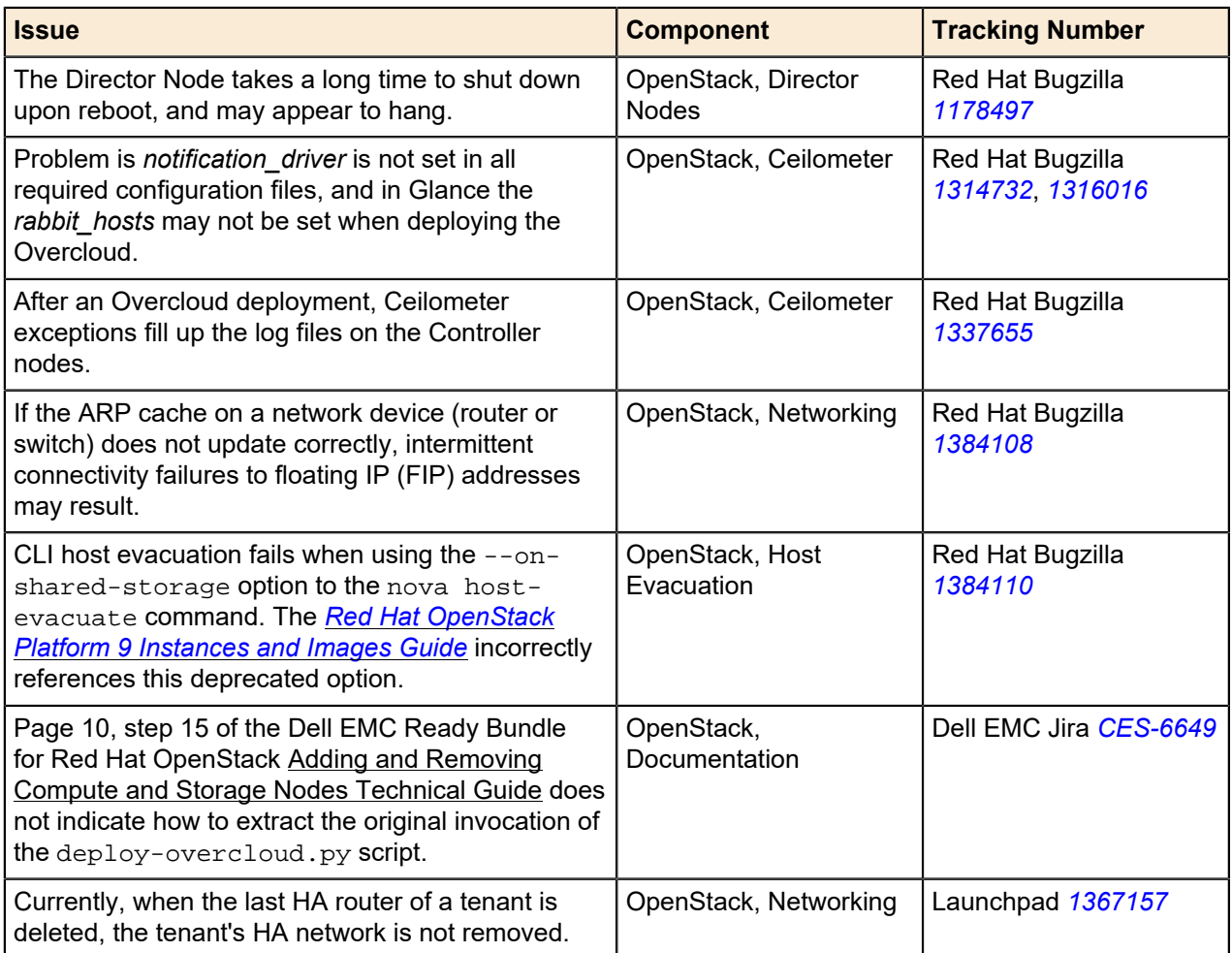

# <span id="page-12-0"></span>**4**

### **Known Anomalies**

#### **Topics:**

• *[Version 6.0.1 Known Anomalies](#page-13-0)*

This section describes currently-known defects for the Dell EMC Ready Bundle for Red Hat OpenStack, version 6.0.1. Workarounds are provided whenever possible.

#### <span id="page-13-0"></span>**Version 6.0.1 Known Anomalies**

Subscriptions are required to view Red Hat Bugzilla and Dell EMC JIRA defect tracking systems.

<span id="page-13-1"></span>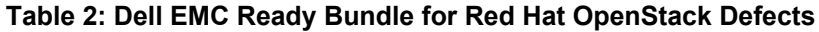

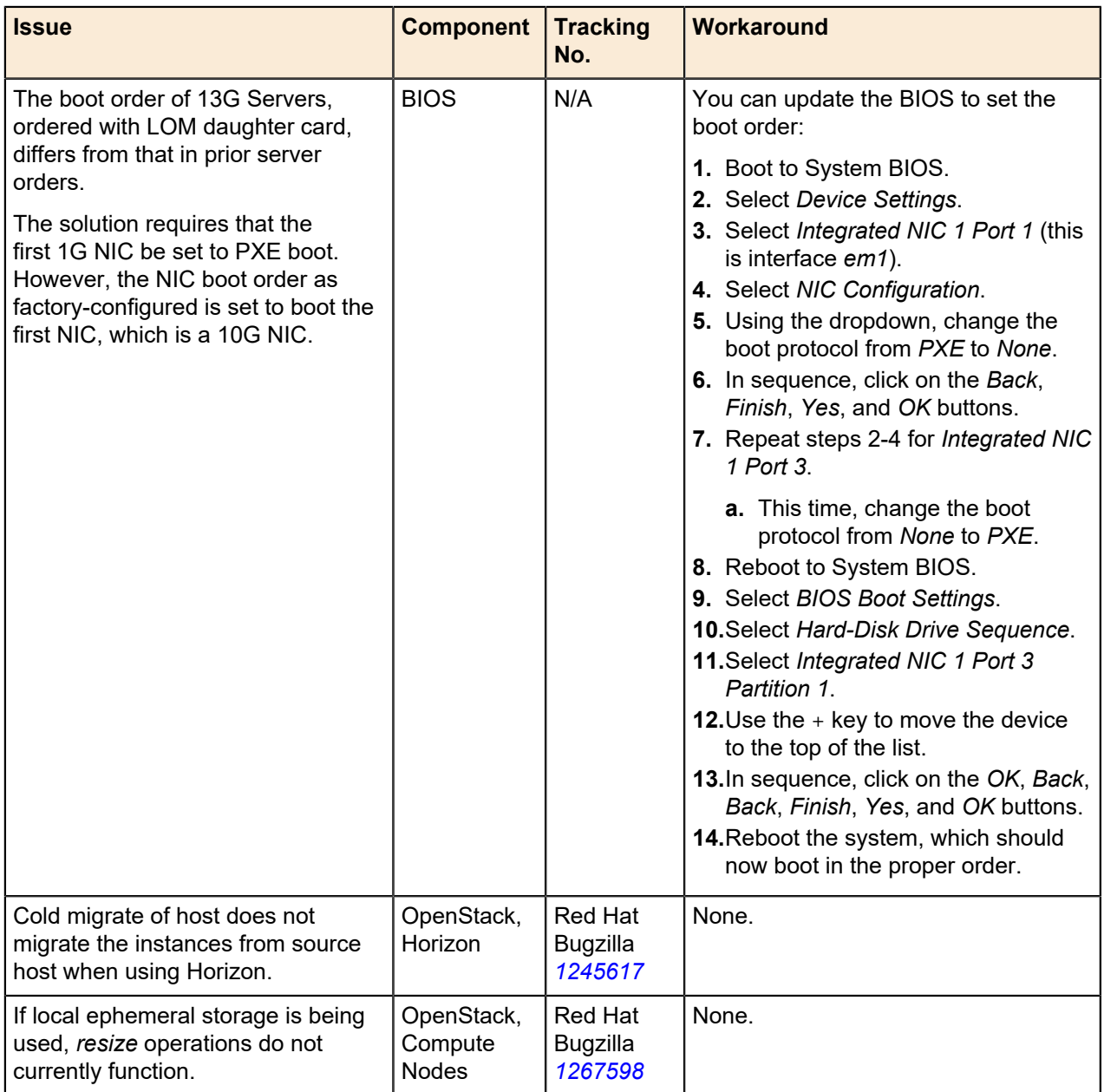

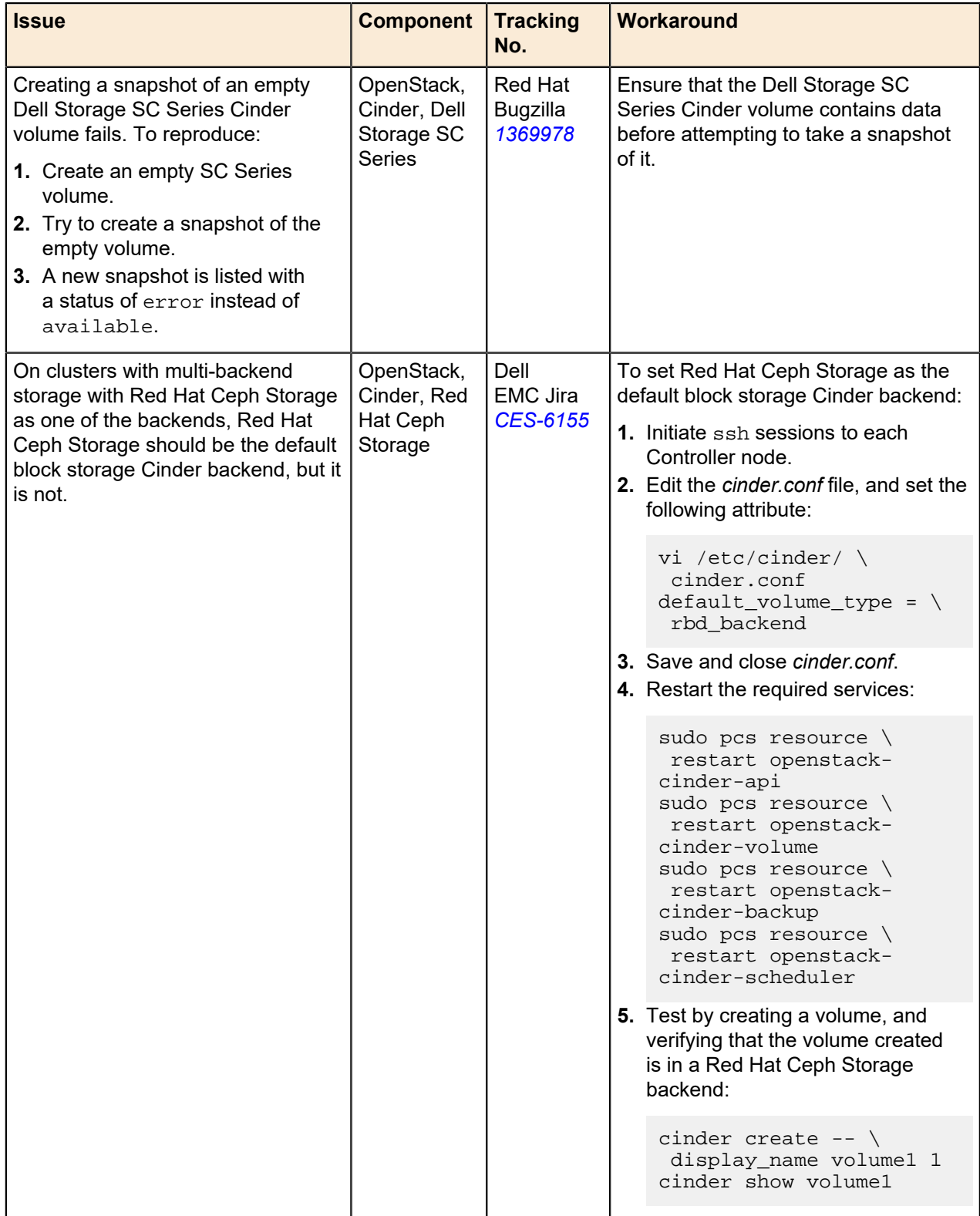

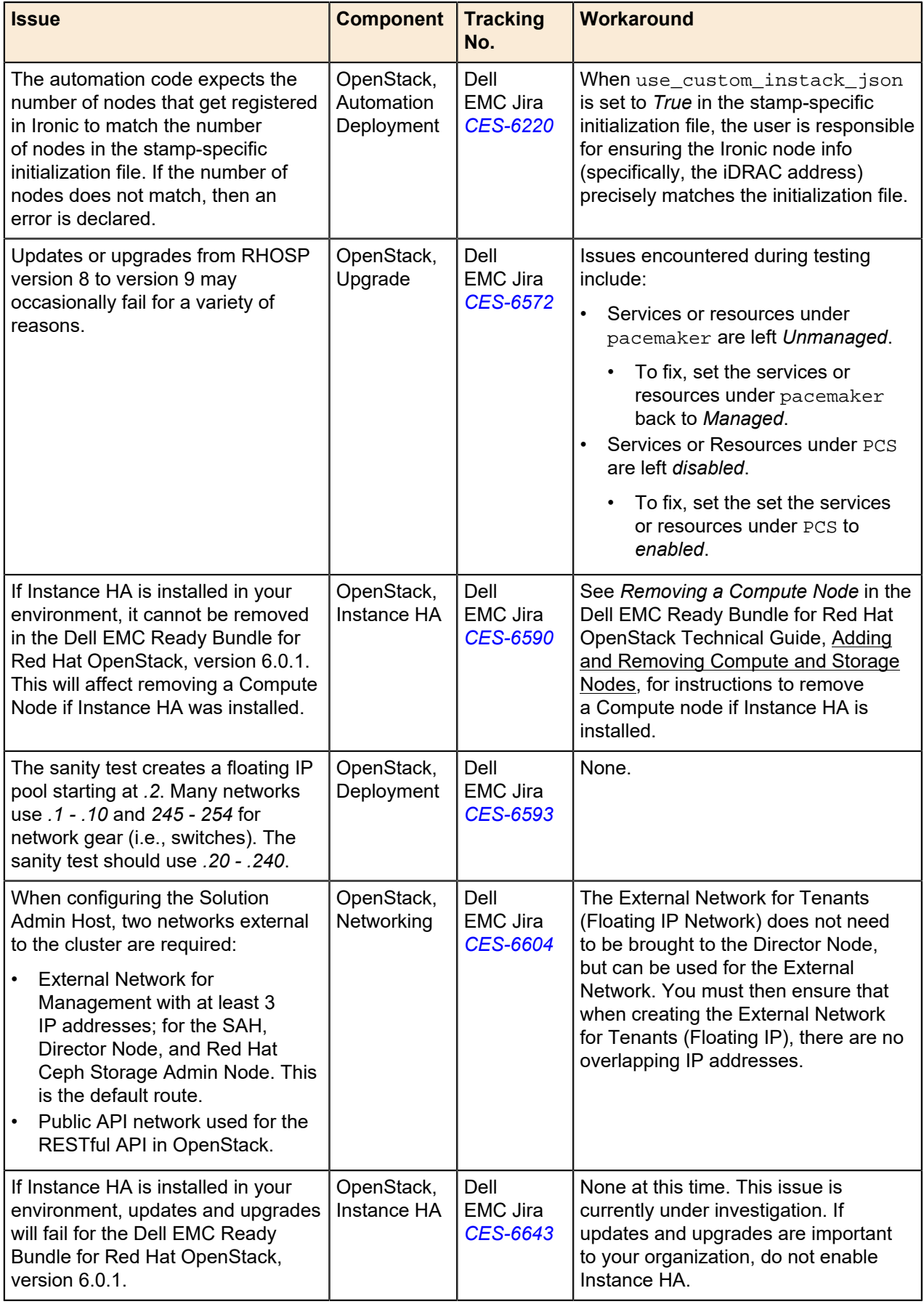

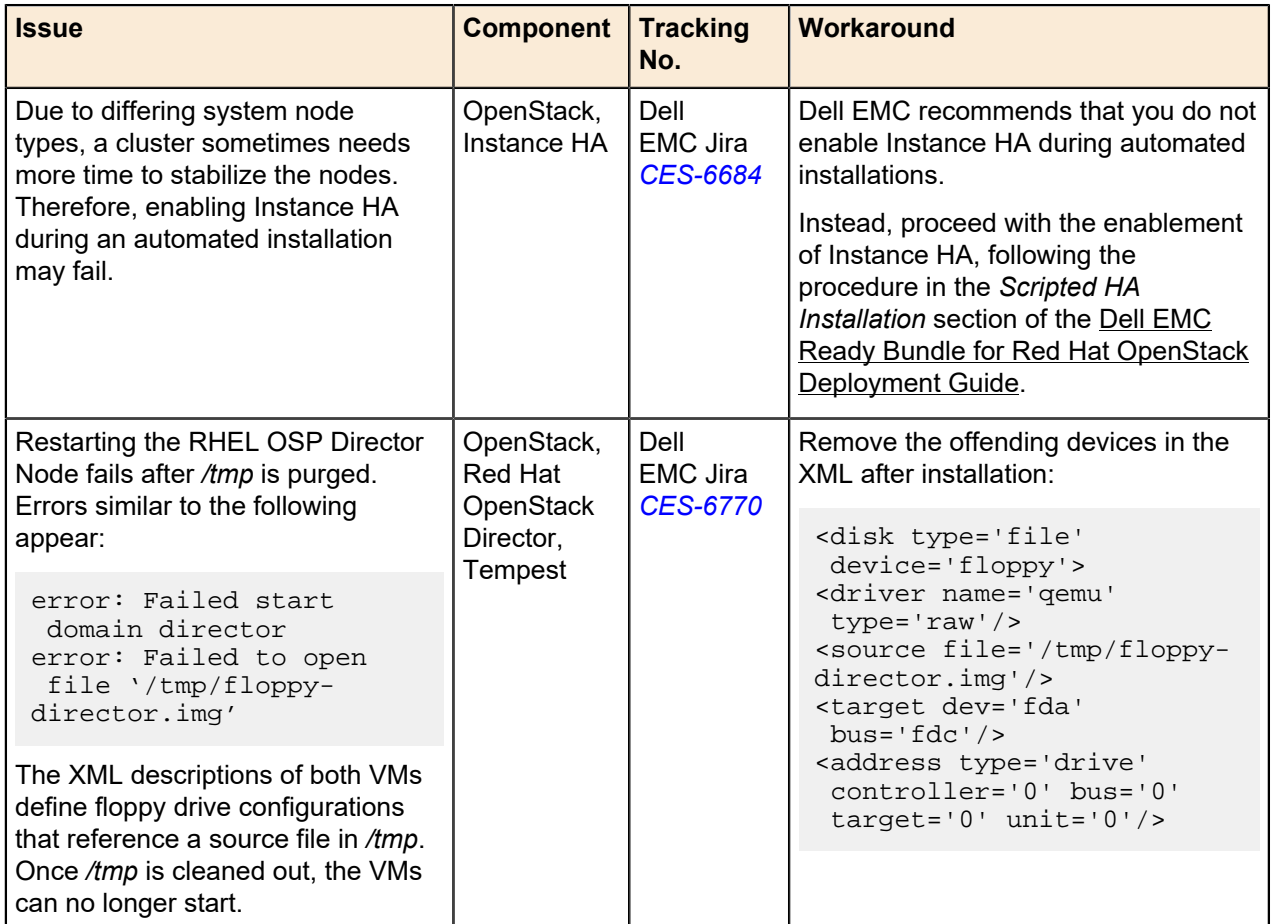

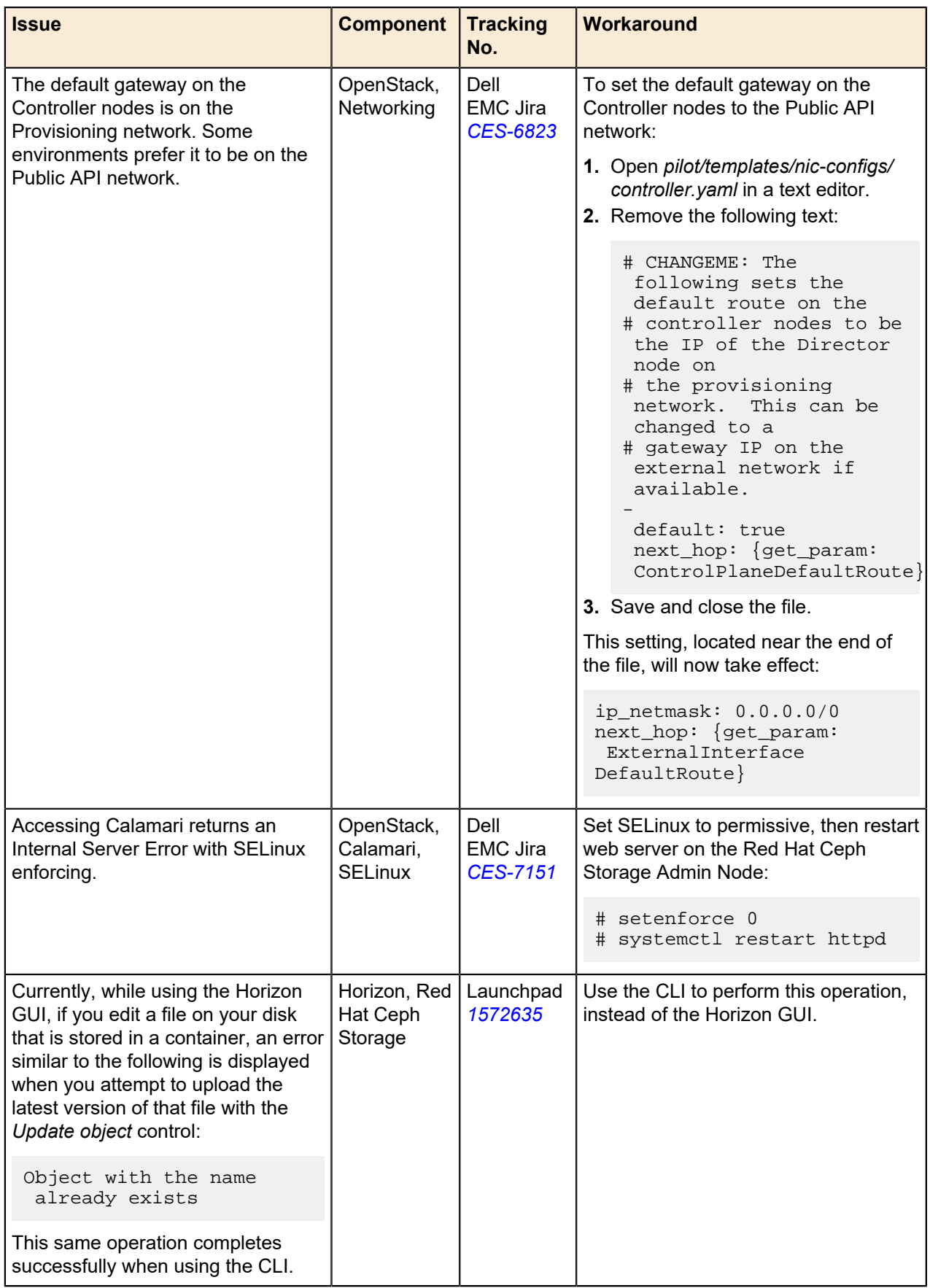

## <span id="page-18-0"></span>**Appendix**

# **A**

## **Tempest Results Notes**

#### **Topics:**

• *[Failing Tests](#page-19-0)*

This appendix describes known Tempest failures for the Dell EMC Ready Bundle for Red Hat OpenStack, version 6.0.1.

### <span id="page-19-0"></span>**Failing Tests**

#### <span id="page-19-1"></span>**Table 3: Failing Tests**

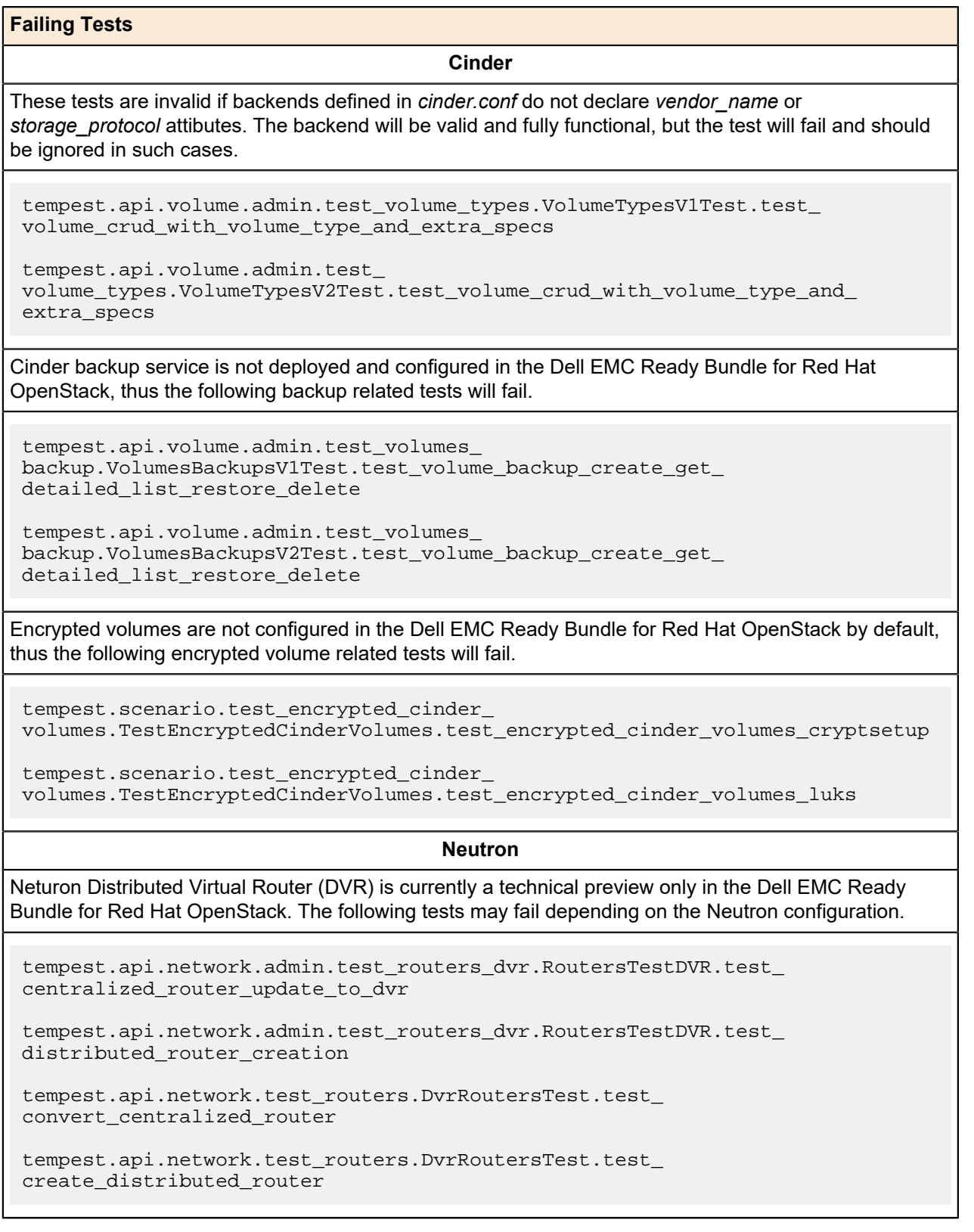

**Failing Tests**

Listing virtual interfaces is not supported in the Dell EMC Ready Bundle for Red Hat OpenStack.

tempest.api.compute.servers.test\_virtual\_ interfaces.VirtualInterfacesTestJSON.test\_list\_virtual\_interfaces

#### **Nova**

EC2 support has been deprecated in the Dell EMC Ready Bundle for Red Hat OpenStack, and the novacert service not running on the overcloud controller nodes, therefore the following tests will fail.

tempest.api.compute.certificates.test\_ certificates.CertificatesV2TestJSON.test\_create\_root\_certificate

```
tempest.api.compute.certificates.test_
certificates.CertificatesV2TestJSON.test_get_root_certificate
```
Even with Firewall as a Service (FWAAS) disabled in your overcloud deployment you may see the teardown phase of the FWAAS fail, this failure can be safely ignored.

tearDownClass (neutron\_fwaas.tests.tempest\_ plugin.tests.scenario.test\_fwaas.TestFWaaS)

#### **Resize**

The Resize feature is not currently supported by the solution, and is a known issue. See the following defect:

• *[https://bugzilla.redhat.com/show\\_bug.cgi?id=1221776](https://bugzilla.redhat.com/show_bug.cgi?id=1221776)*

tempest.api.compute.admin.test\_migrations.MigrationsAdminTest.test\_list\_ migrations\_in\_flavor\_resize\_situation

tempest.api.compute.servers.test\_ delete\_server.DeleteServersTestJSON.test\_delete\_server\_while\_in\_verify\_ resize\_state

tempest.api.compute.servers.test\_disk\_config.ServerDiskConfigTestJSON. test\_resize\_server\_from\_auto\_to\_manual

tempest.api.compute.servers.test\_disk\_config.ServerDiskConfigTestJSON.test\_ resize\_server\_from\_manual\_to\_auto

tempest.api.compute.servers.test\_server\_actions.ServerActionsTestJSON.test\_ resize\_server\_confirm

tempest.api.compute.servers.test\_server\_actions.ServerActionsTestJSON.test\_ resize\_server\_confirm\_from\_stopped

tempest.api.compute.servers.test\_server\_actions.ServerActionsTestJSON.test\_ resize\_server\_revert

tempest.scenario.test network advanced server ops.TestNetworkAdvancedServerOps.test\_server\_connectivity\_resize

#### **Telemetry**

#### **Failing Tests**

Gnocchi is only available as a tech preview in the Dell EMC Ready Bundle for Red Hat OpenStack, and Gnocchi related tests may fail.

gabbi.suitemaker.tempest.scenario.gnocchi.test\_ live\_post\_some\_measures\_to\_the\_metric\_on\_instance.test\_request

gabbi.suitemaker.tempest.scenario.gnocchi.test\_ live\_get\_instance\_measures\_with\_poll.test\_request

# <span id="page-22-0"></span>**Appendix**

**B**

### **References**

**Topics:**

• *[To Learn More](#page-23-0)*

Additional information can be obtained at *[http://www.dell.com/en-us/](http://www.dell.com/en-us/work/learn/openstack-cloud) [work/learn/openstack-cloud](http://www.dell.com/en-us/work/learn/openstack-cloud)* or by e-mailing *[openstack@dell.com](mailto:openstack@dell.com)*.

If you need additional services or implementation help, please contact your Dell EMC sales representative.

#### <span id="page-23-0"></span>**To Learn More**

For more information on the Dell EMC Ready Bundle for Red Hat OpenStack visit *[http://www.dell.com/](http://www.dell.com/learn/us/en/04/solutions/red-hat-openstack) [learn/us/en/04/solutions/red-hat-openstack](http://www.dell.com/learn/us/en/04/solutions/red-hat-openstack)*.

Copyright © 2014-2017 Dell Inc. or its subsidiaries. All rights reserved. Trademarks and trade names may be used in this document to refer to either the entities claiming the marks and names or their products. Specifications are correct at date of publication but are subject to availability or change without notice at any time. Dell EMC and its affiliates cannot be responsible for errors or omissions in typography or photography. Dell EMC's Terms and Conditions of Sales and Service apply and are available on request. Dell EMC service offerings do not affect consumer's statutory rights.

Dell EMC, the DELL EMC logo, the DELL EMC badge, and PowerEdge are trademarks of Dell Inc.